# **Working with phpFox Pagination Styles**

Since phpFox version 4.6.0. Developers can control which paging style they want to use for their app listing pages.

# Available Styles

- 1. Load more scroll down for load more contents (loadmore **Default**).
- 2. Next previous buttons (next\_prev).

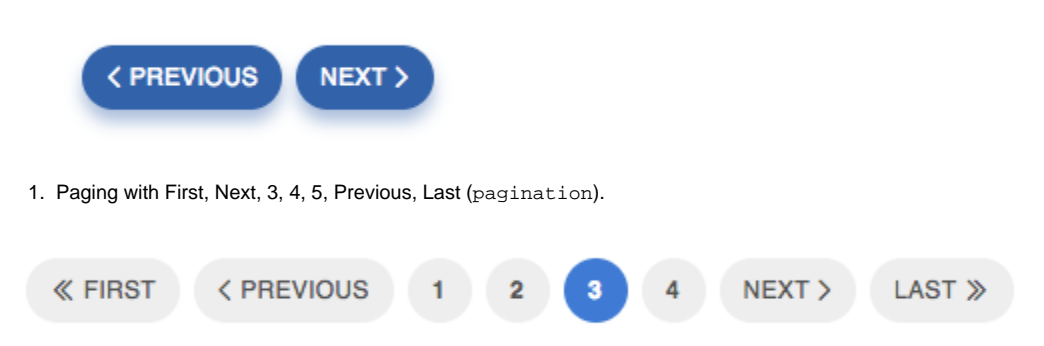

## How to apply for your apps

## **Set paging mode for searching library**

To set paging mode, you use function setPagingMode of class Phpfox\_Search\_Browse.

#### Example:

```
// set paging mode
$this->search()->browse()->setPagingMode('next_prev');
```
## **Get paging mode**

To get paging mode, you use function getPagingMode of class Phpfox\_Search\_Browse.

Example:

```
// get paging mode
$this->search()->browse()->getPagingMode();
```
## **Configure paging style**

In order to configure paging style, you can simply add a key-value pair as below.

Example:

```
Phpfox_Pager::instance()->set(array(
    'page' => $this->search()->getPage(),
     'size' => $this->search()->getDisplay(),
     'count' => $this->search()->browse()->getCount(),
     // add below line to choose paging mode.
     // If paging mode was not set, it will be the default paging mode - Load more.
     'paging_mode' => $this->search()->browse()->getPagingMode()
));
```
#### **Advanced customization**

Our pagination system also provides some parameters for customization.

#### **Parameters**

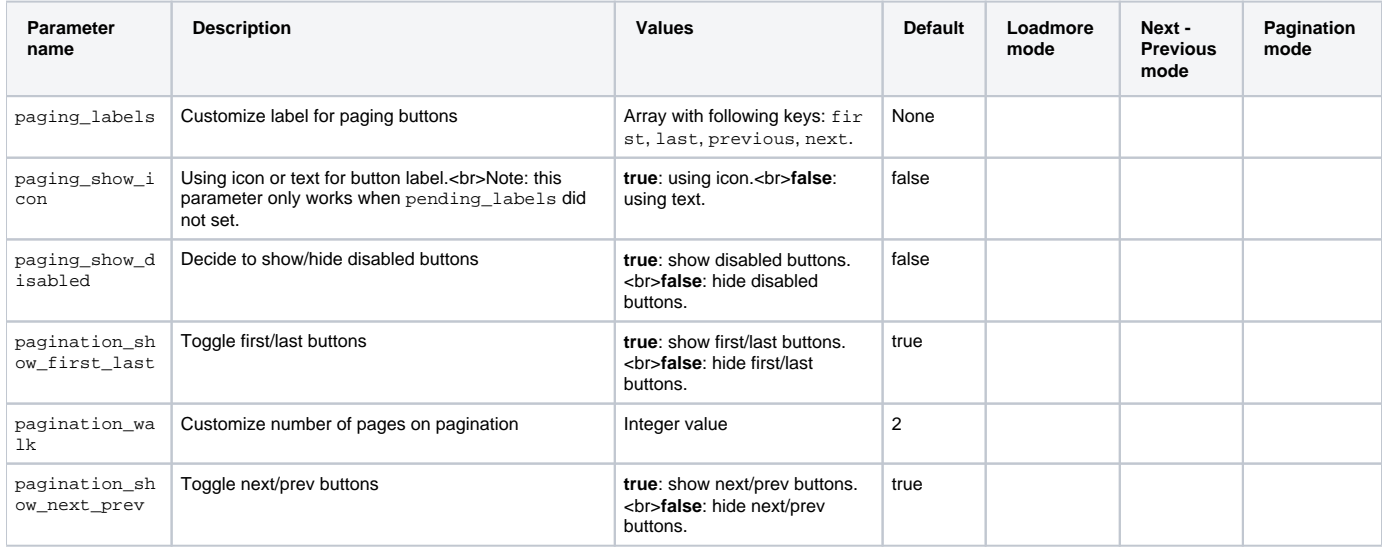

#### **Examples**

Customize label for paging buttons

```
Phpfox_Pager::instance()->set(array(
    'page' => $this->search()->getPage(),
     'size' => $this->search()->getDisplay(),
     'count' => $this->search()->browse()->getCount(),
     'paging_mode' => $this->search()->browse()->getPagingMode(),
     'params' => [
        //custom labels
         'paging_labels' => [
             'first' => 'the first',
            'last' => 'the last',
             'previous' => 'previous item',
             'next' => 'next item'
        ]
     ]
));
```
 $\overline{\mathbf{2}}$ 

 $\overline{\mathbf{3}}$ 

 $4<sup>1</sup>$ 

 $\blacksquare$ 

NEXT ITEM >

THE LAST »

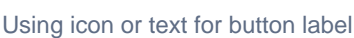

**K THE FIRST** 

```
Phpfox_Pager::instance()->set(array(
    'page' => $this->search()->getPage(),
    'size' => $this->search()->getDisplay(),
    'count' => $this->search()->browse()->getCount(),
    'paging_mode' => $this->search()->browse()->getPagingMode(),
   'params' => [ 'paging_show_icon' => true // use icon only
    ]
));
                ≪
```
**< PREVIOUS ITEM** 

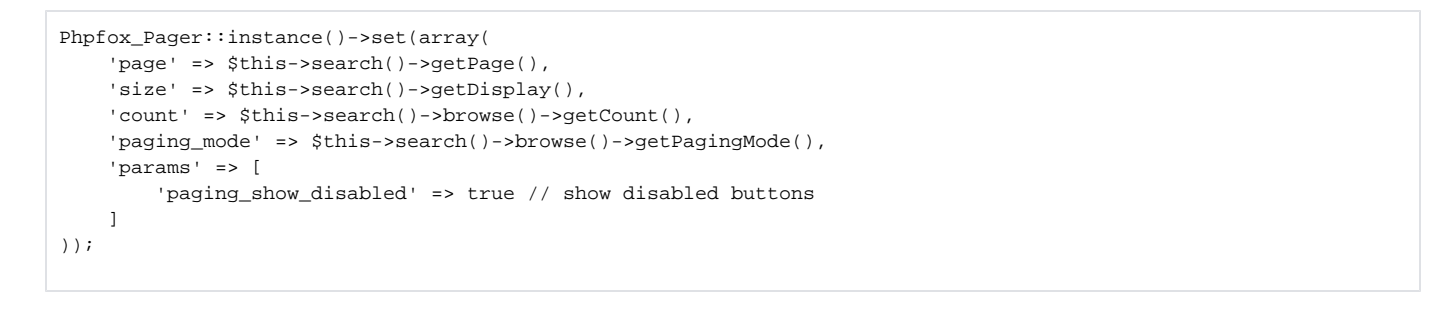

< PREVIOUS LAST »  $\ll$  FIRST 2 3  $NEXT$ 

Toggle first/last buttons

```
Phpfox_Pager::instance()->set(array(
     'page' => $this->search()->getPage(),
     'size' => $this->search()->getDisplay(),
    'count' => $this->search()->browse()->getCount(),
    'paging_mode' => $this->search()->browse()->getPagingMode(),
     'params' => [
         'pagination_show_first_last' => false // hide first-last buttons
     ]
));
```
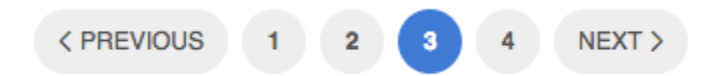

Customize number of pages on pagination

```
Phpfox_Pager::instance()->set(array(
    'page' => $this->search()->getPage(),
     'size' => $this->search()->getDisplay(),
    'count' => $this->search()->browse()->getCount(),
    'paging_mode' => $this->search()->browse()->getPagingMode(),
     'params' => [
         'pagination_walk' => 3 // Number of pages on pagination
     ]
));
```
Toggle next/prev buttons

```
Phpfox_Pager::instance()->set(array(
    'page' => $this->search()->getPage(),
     'size' => $this->search()->getDisplay(),
     'count' => $this->search()->browse()->getCount(),
     'paging_mode' => $this->search()->browse()->getPagingMode(),
     'params' => [
         'pagination_show_next_prev' => false // hide next-prev buttons
     ]
));
```
 $K$  FIRST  $\overline{\mathbf{2}}$  $\overline{\mathbf{3}}$  $LAST \gg$ 1 4